### ALLEGATO 1C

### **Specifica Tecnica Rilievo Itinerari \***

Affidamento del servizio "Rilievo GPS dei percorsi degli itinerari, rilievo fotografico georeferenziato, e classificazione degli itinerari" del Progetto denominato **"perCorrendo l'Ogliastra"**

di cui al Bando GAL Ogliastra – Misura 313 Azione 1 – Incentivazione di attività turistiche – ITINERARI. Importo complessivo del progetto **€ 471.537,53** 

**\***(Sintesi parziale del documento "REALIZZAZIONE SISTEMA INFORMATIVO TERRITORIALE SENTIERISTICA (SIRS), Specifica Tecnica Lotto 1, - Argomento - "Linee guida per la raccolta dei dati e popolamento del Geodatabase", **- Ente foreste Sardegna** - Viale Merello, 86 09123 Cagliari".

*Tale sintesi è stata realizzata al fine di rendere l' acquisizione dei dati il più possibile conforme alla struttura del modello dati "Geodatabase Sentieristica" predisposto dall'Ente foreste Sardegna, a partire dalla fase di rilievo degli itinerari.* 

### **ALLEGATO 1C**

### **DEFINIZIONE DELLE PROCEDURE E PER LA RACCOLTA DEI DATI** *(non esaustive)*

### **DESCRIZIONE GENERALE DELLE CATEGORIE**

L'ambito applicativo del progetto "perCorrendo l'Ogliastra" prevede la costituzione di una macro rete di itinerari tematici costituita da un'insieme di tracciati/sentieri la cui caratteristica comune è quella di prevedere lo svolgimento di attività motoria di vario tipo, basata sul camminare nel territorio liberamente o guidati, lungo percorsi (strade, sentieri, etc.), anche variamente attrezzati.

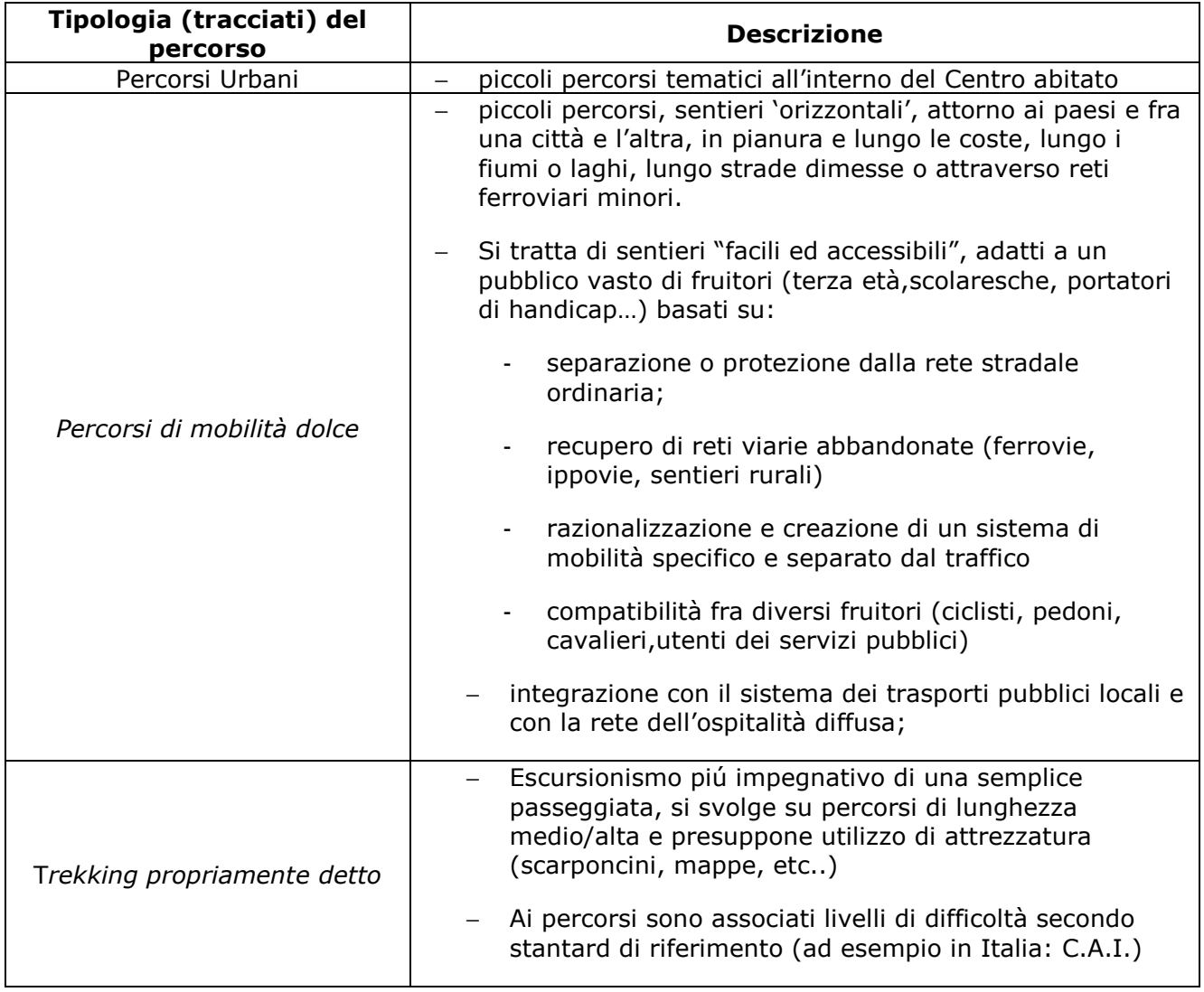

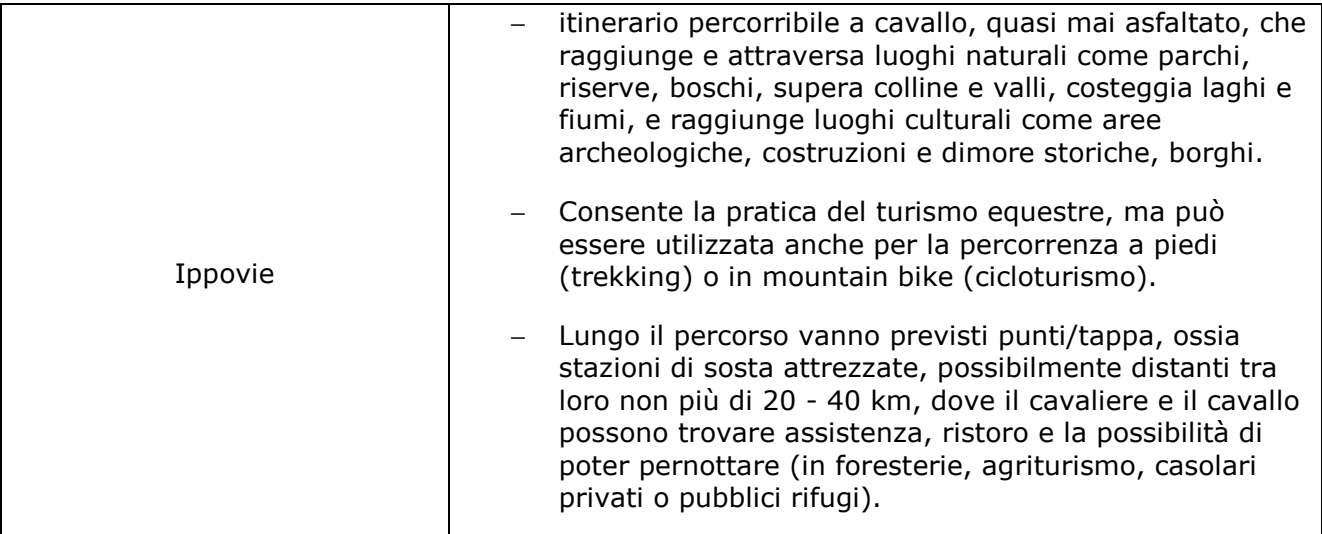

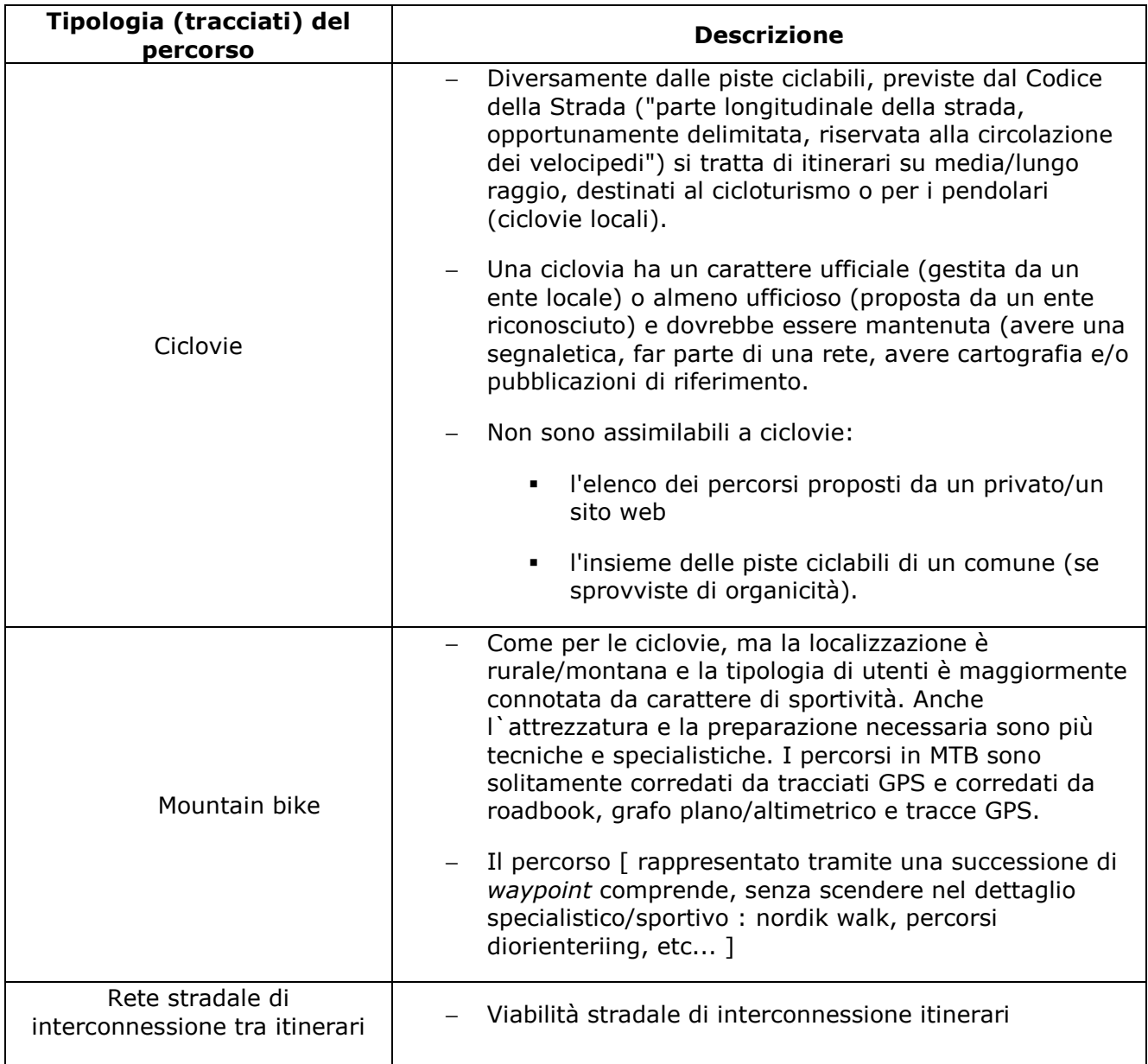

# **DEFINIZIONE DELLE PROCEDURE PER LA RACCOLTA DEI DATI**

#### **OGGETTI DEL RILIEVO itinerari**

Gli oggetti del rilievo interessanti per il popolamento del modello dati "Geodatabase Sentieristica" sono

sintetizzate in Tabella 1 dove ne viene indicata anche la relativa rappresentazione:

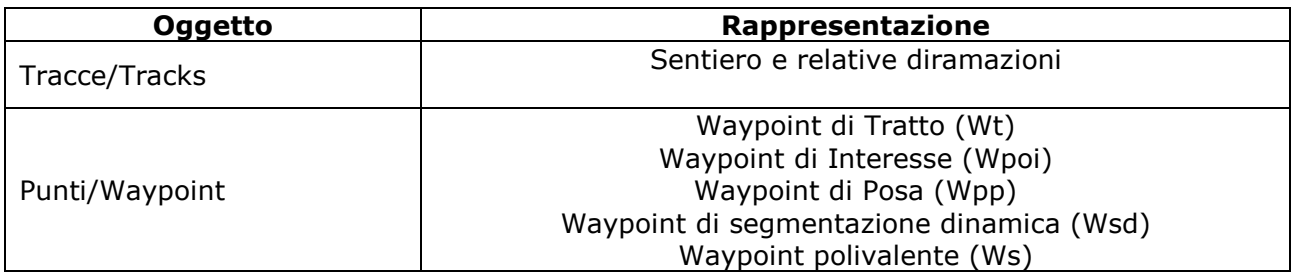

#### Tabella .**1**

Per il corretto rilievo degli oggetti sopra citati il progettista dovrà utilizzare un dispositivo GPS e raccogliere gli attributi degli oggetti mediante apposite schede di rilievo, la cui struttura e relative modalità di compilazione sono successivamente descritte.

La tabella sopra evidenzia la necessità di caratterizzare i waypoint in fase di rilievo, in cinque differenti categorie e questa operazione dipende dalla tipologia di gps effettivamente utilizzato durante il rilievo.

### **1 Tracce** *(Tracks)*

La geometria delle tracce registrate durante il rilievo con GPS sarà impiegata per la rappresentazione degli oggetti "I" e relative diramazioni, utilizzando una feature (oggetto geometrico) distinta per la rappresentazione di ogni diramazione. La geometria di una traccia rilevata con GPS può essere rappresentata da una linea oppure da una matrice di punti che costituiscono i vertici della linea. La loro funzione è quella di spezzare la linea del itinerario in tratti topologicamente connessi che vengono salvati nell'entità Tratti. Questo costituisce il requisito base per la creazione di un grafo dei sentieri fruibile mediante algoritmi di routing.

#### **2 Waypoint di Tratto** *(Wt)*

Il "Waypoint di Tratto" deve essere rilevato dal progettista per la rappresentazione di nodi che indicano una discontinuità nella traccia del itinerario. In particolare questa tipologia di waypoint deve essere registrata nel caso di: inizio traccia, fine traccia, discontinuità della traccia, incrocio della traccia con altre tracce.

#### **3 Waypoint di Interesse** *(Wpoi)*

Il "Waypoint di Interesse" deve essere rilevato dal progettista per la rappresentazione di nodi che indicano POI (point of interest) presenti nella traccia del Itinerario.

### **4 Waypoint di Posa** *(Wpp)*

Il "Waypoint di Posa" deve essere rilevato dal progettista per la rappresentazione di nodi che indicano i punti di posa di segnaletica di varia tipologia.

## **5 Waypoint di Segmentazione Dinamica** *(Wsd)*

Il "Waypoint di Segmentazione Dinamica" deve essere creato dal progettista all'inizio dell'attività di rilievo allo scopo di attribuire il corretto valore ad ogni caratteristica gestita con questo tipo di rappresentazione (conservazione percorso, fondo, fruizione, gestione, larghezza, ombra, proprietà).

Il rilievo di attributi gestiti con segmentazione dinamica solleva la problematica di tracciamento di valori polivalenti. Questo accade per esempio per la caratteristica "fruizione" che esprime le alternative possibili per l'utilizzo del itinerario: nordik, trekking, ciclovia, mobilità dolce, … .

In questo caso il progettista può esprimere a sua discrezione la caratteristica utilizzando valori polivalenti (es. trekk+ciclo, trekk+ippo, ….) oppure differenti record riferiti all'oggetto.

### **6 Waypoint polivalente** *(Ws)*

Il "Waypoint polivalente" deve essere creato dal progettista per rappresentare un punto polivalente ( il punto implementa almeno due funzioni differenti tra quelle previste: POI, Punto di Posa, Punto di Tracciato, Punto di Segmentazione Dinamica). In alternativa, per gestire questo caso, il progettista dovrebbe rilevare waypoint distinti per rappresentare ciascuno degli oggetti esistenti. Quando un oggetto di questo tipo viene importato nel modello dati, una procedura di geoprocessing crea automaticamente quattro punti differenti importandoli nelle tabelle appropriate (punto di posa, poi, punti di interesse, punti di segmentazione dinamica) per dare al progettista la possibilità di compilarne gli attributi mediante l'utilizzo delle interfacce del sistema webgis.

### **SCHEDE DI RILIEVO dei singoli tracciati relativi all'itinerario (schede tipo)**

Per il rilievo degli oggetti della sentieristica il progettista dovrà utilizzare apposite schede che consentono di tracciare tutte le caratteristiche implementate nel modello dati itinerari. Le schede saranno consegnate in formato Foglio di lavoro XLS, e potranno essere utilizzate sia in formato cartaceo sia in formato digitale.

### **SCHEDE DI RILIEVO PERCORSI/SENTIERI (schede tipo)**

Per il rilievo degli oggetti della sentieristica il progettista dovrà utilizzare apposite schede che consentono di tracciare tutte le caratteristiche implementate nel modello dati percorsi/sentieristica di ogni singolo itinerario.

Le schede saranno consegnate, inoltre, in formato Foglio di lavoro XLS e potranno essere utilizzate sia in formato cartaceo sia in formato digitale.

La tipologia delle schede da realizzare per il rilievo di dati della sentieristica è riportata in Tabella 2.

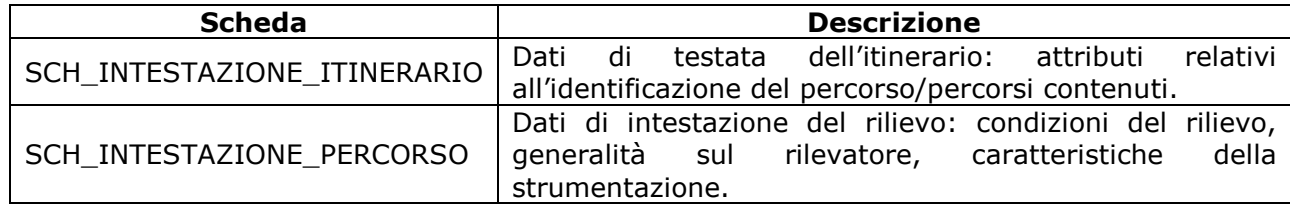

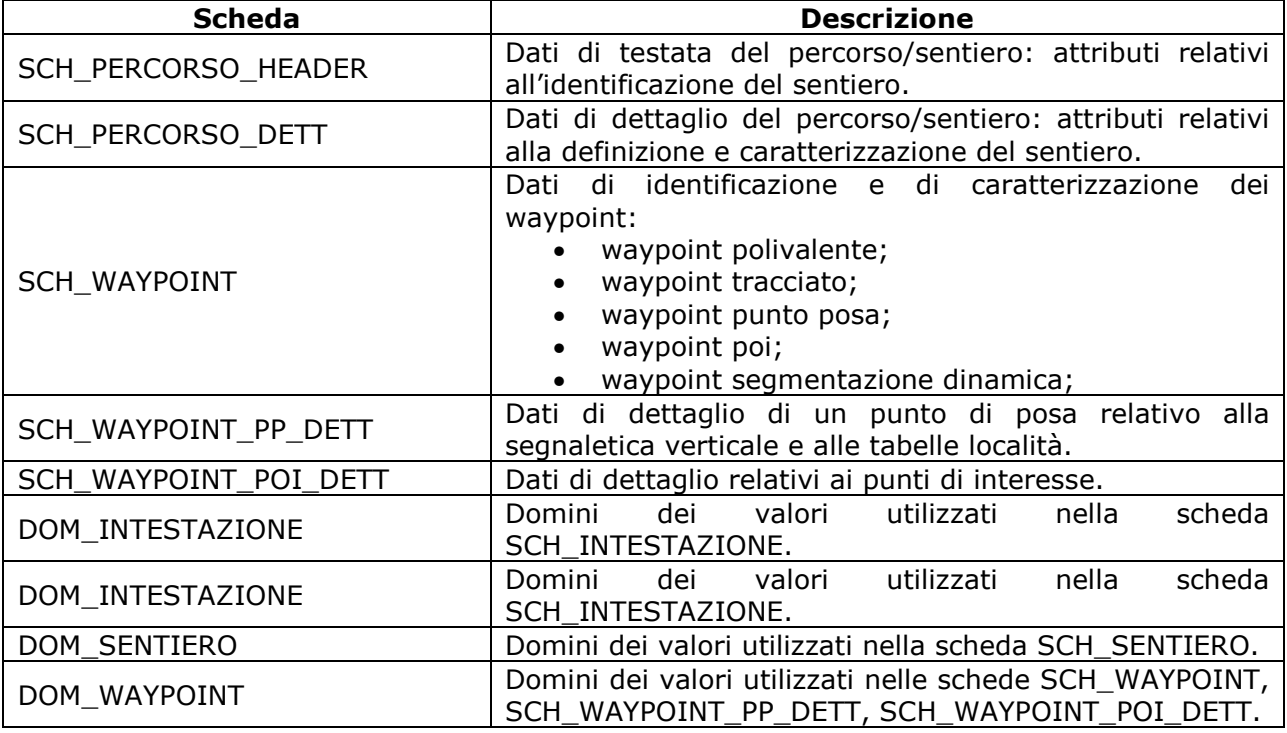

Tabella .**2**

### **Scheda intestazione** *(scheda tipo)*

Per ogni campagna di rilievo effettuata il progettista deve compilare una copia di questa scheda mediante la quale sono raccolte le generalità del

progettista che effettua il rilievo, le caratteristiche della strumentazione utilizzata e i riferimenti relativi alle condizioni meteorologiche.

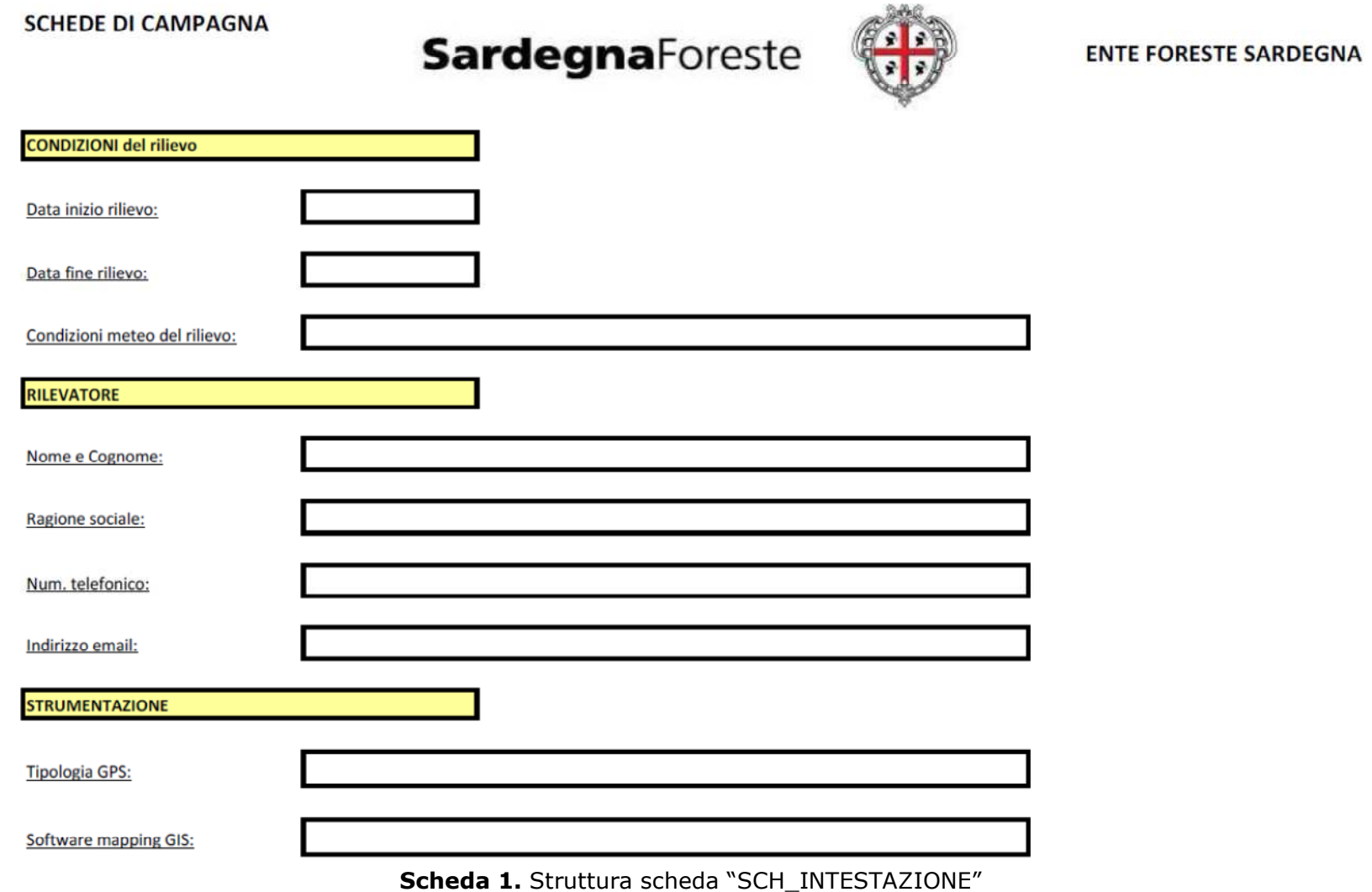

# **Scheda Itinerario – header** *(scheda tipo)*

Per ogni itinerario tracciato il progettista deve compilare una copia di questa scheda mediante la quale sono raccolti gli attributi di identificazione

dei sentieri (codice, data rilevazione, descrizione, …).

## **SCHEDE DI CAMPAGNA**

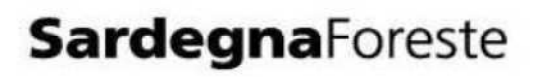

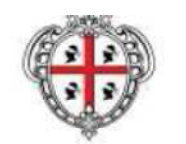

#### **ENTE FORESTE SARDEGNA**

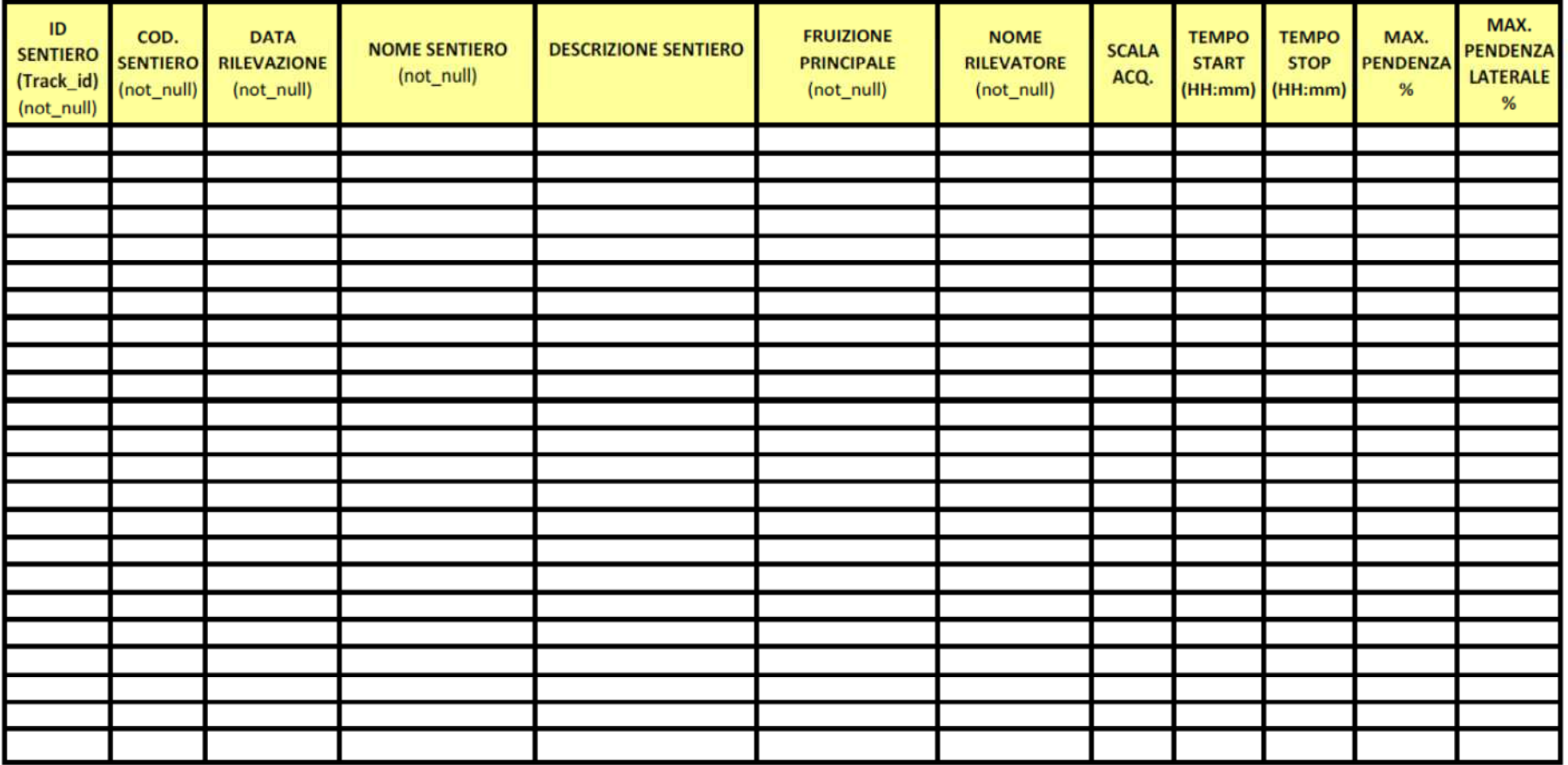

### **Scheda 2.** Struttura scheda "SCH\_ITINERARIO\_HEADER"

# **Scheda Itinerario – dettaglio** *(scheda tipo)*

Per ogni itinerario tracciato il progettista deve compilare una copia di questa scheda mediante la quale sono raccolti gli attributi di definizione (gradi difficoltà) e caratterizzazione dei sentieri (morfologia, ambiente, ….)

# **SCHEDE DI CAMPAGNA**

Scheda SENTIERO - Allegato dati dett.

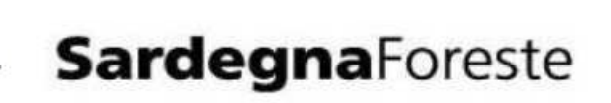

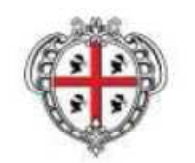

### **ENTE FORESTE SARDEGNA**

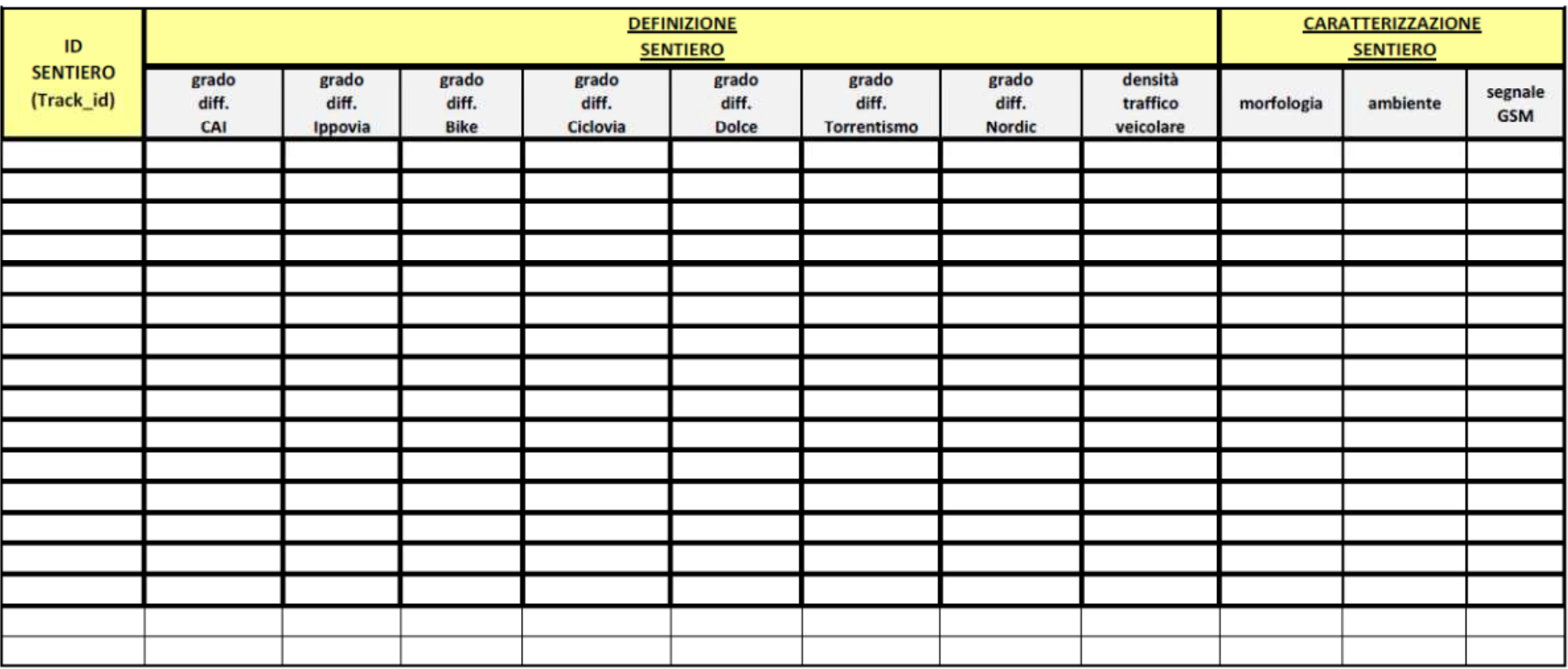

### **Scheda 3.** Struttura scheda "SCHEDA\_ITINERARIO\_DETT"

# **Scheda Waypoint** *(scheda tipo)*

Per ogni waypoint relativo ad un itinerario tracciato il progettista deve compilare una copia di questa scheda mediante la quale sono raccolti gli attributi relativi agli oggetti puntiformi distribuiti lungo il itinerario: punti di tratto, punti posa, punti di interesse, punti relativi alla segmentazione dinamica. Se necessario il progettista può indicare l'esistenza di un punto polivalente con apposito attributo.

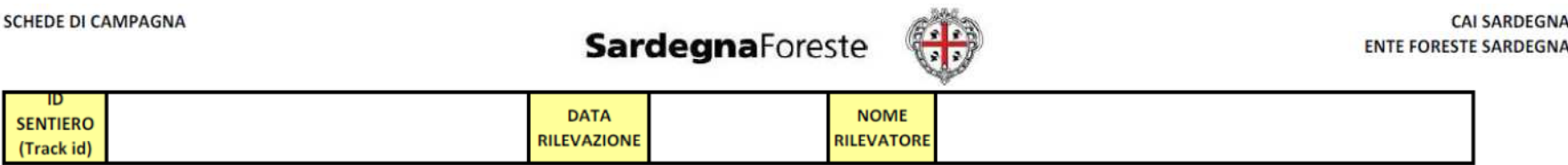

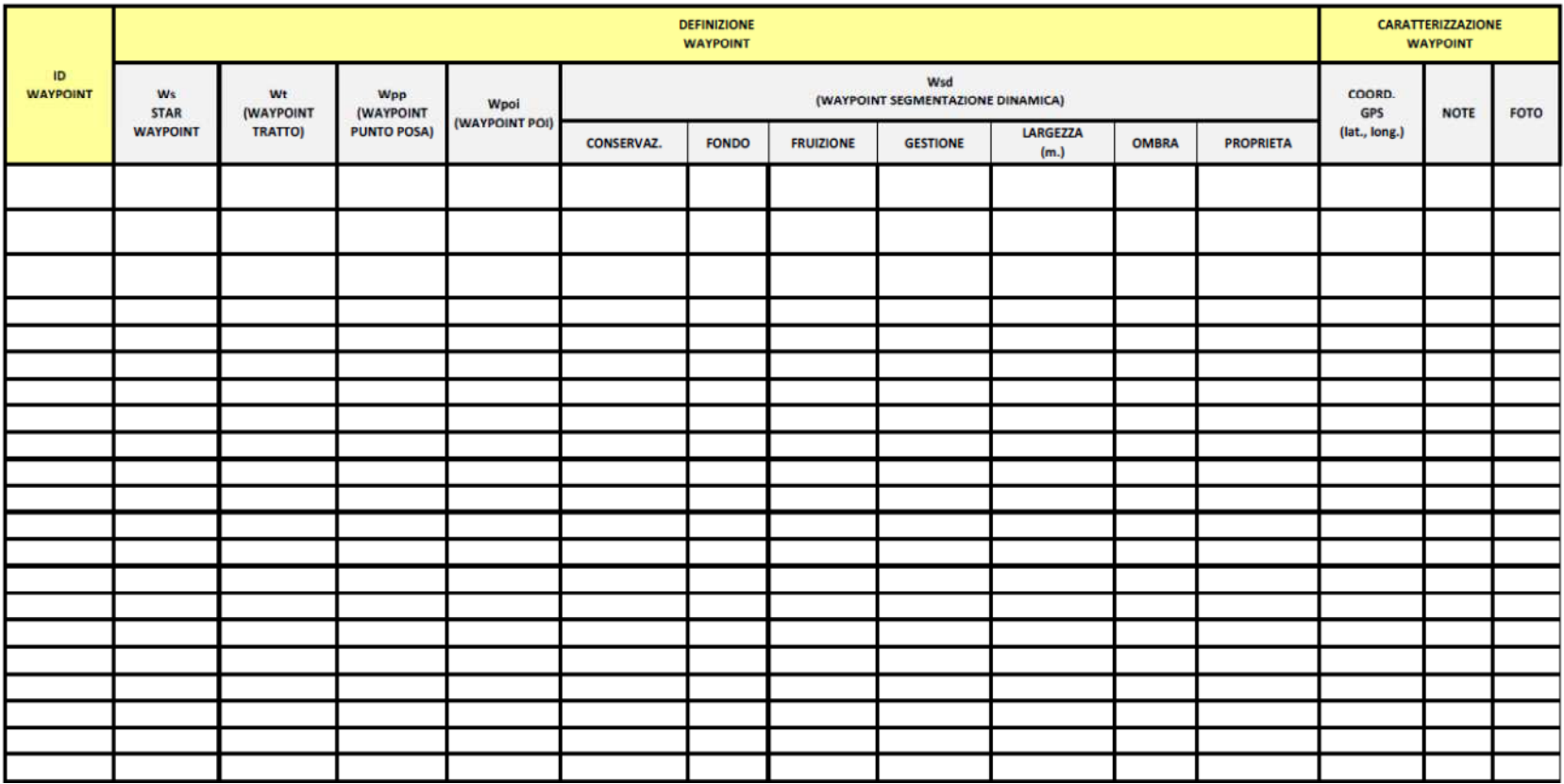

#### **Scheda 4.** Struttura scheda "SCH\_WAYPOINT"

### **Scheda Punti Posa – dettaglio** *(scheda tipo)*

 Per ogni waypoint punto di posa che include segnaletica verticale e tabelle località il progettista deve compilare una copia di questa scheda mediante la quale sono raccolti gli attributi relativi alla cartellonistica.

Scheda Waypoint - Allegato Punti Posa

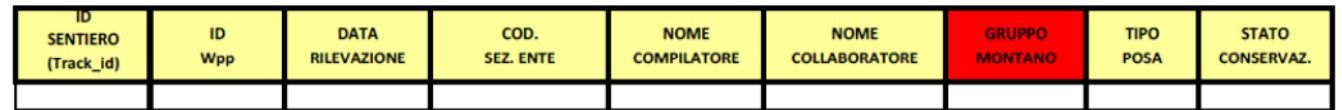

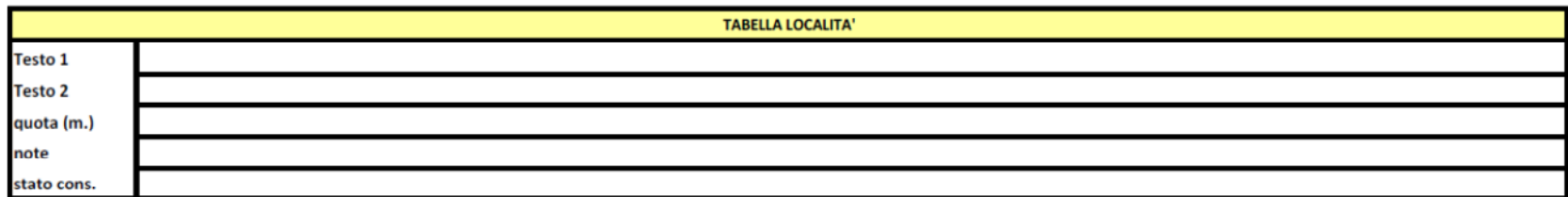

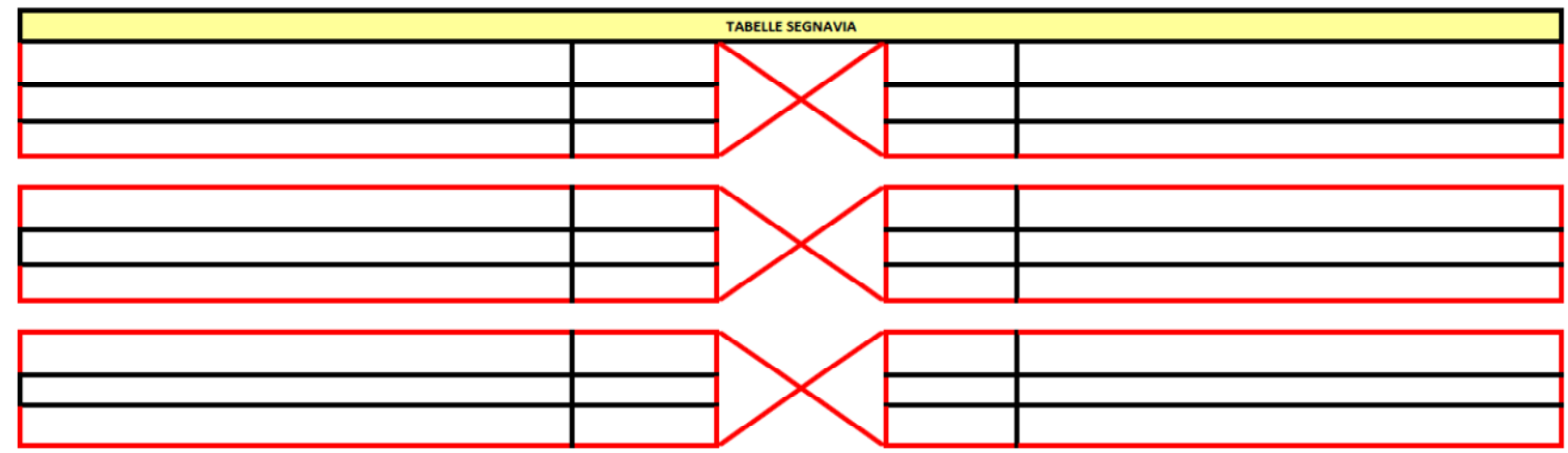

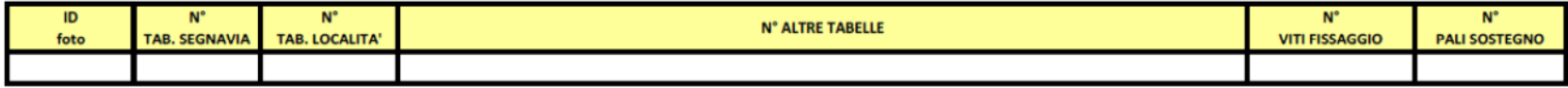

### **Scheda 5.** Struttura scheda "SCH\_WAYPOINT\_PP\_DETT "

# **Scheda POI – dettaglio** *(scheda tipo)*

Per ogni waypoint punto di interesse il progettista deve compilare un record di questa scheda.

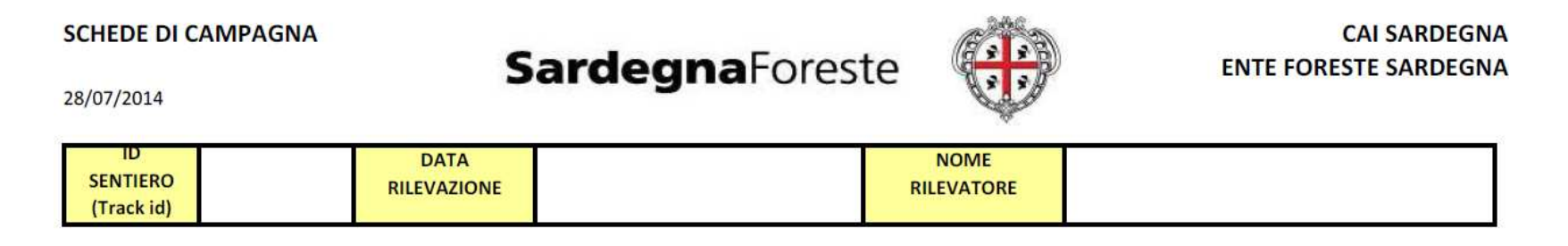

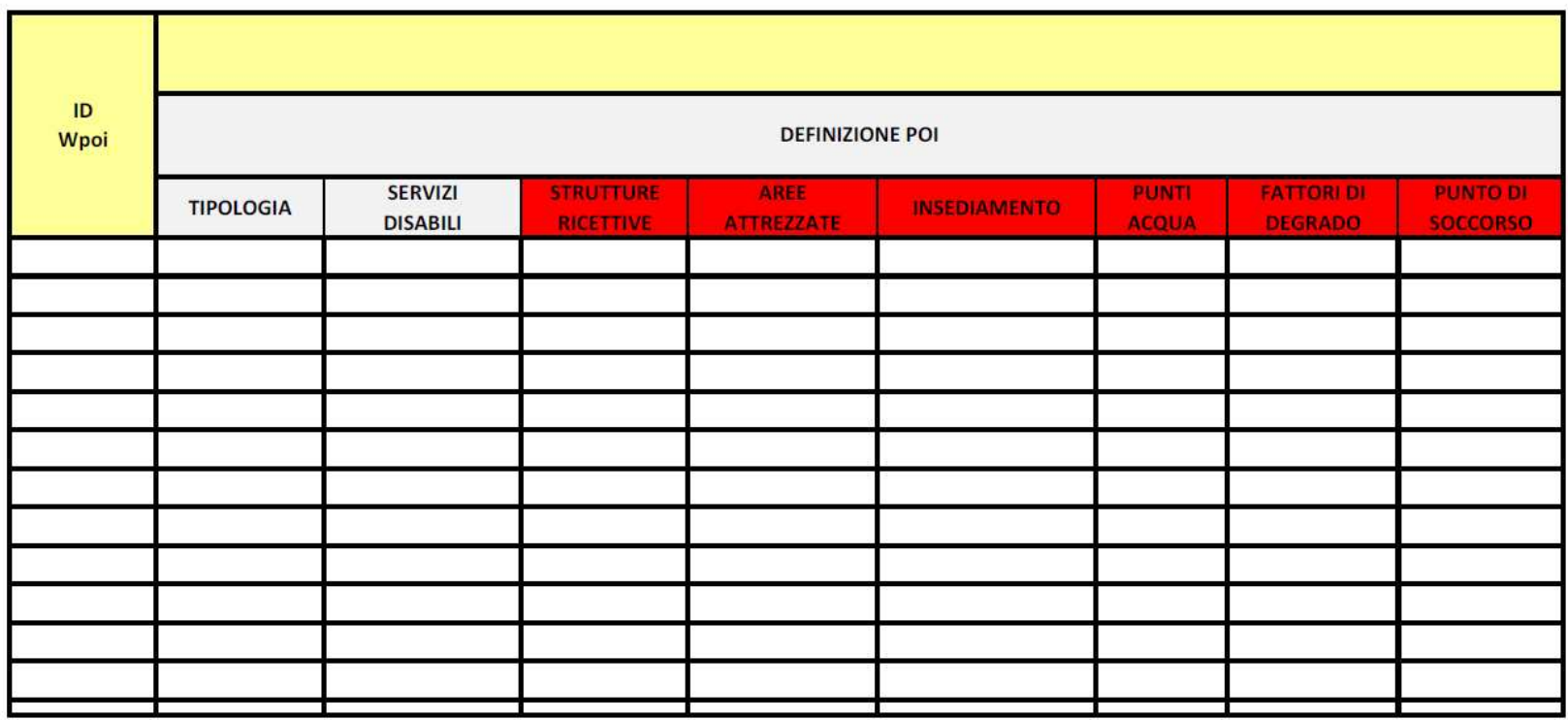

**Scheda 6.** Struttura scheda "SCH\_WAYPOINT\_POI\_DETT"

Si precisa che le Schede di Rilevo contengono gli attributi i cui domini possono essere elencati, a titolo esemplificativo ma non esaustivo, nella tabella 3 seguente.

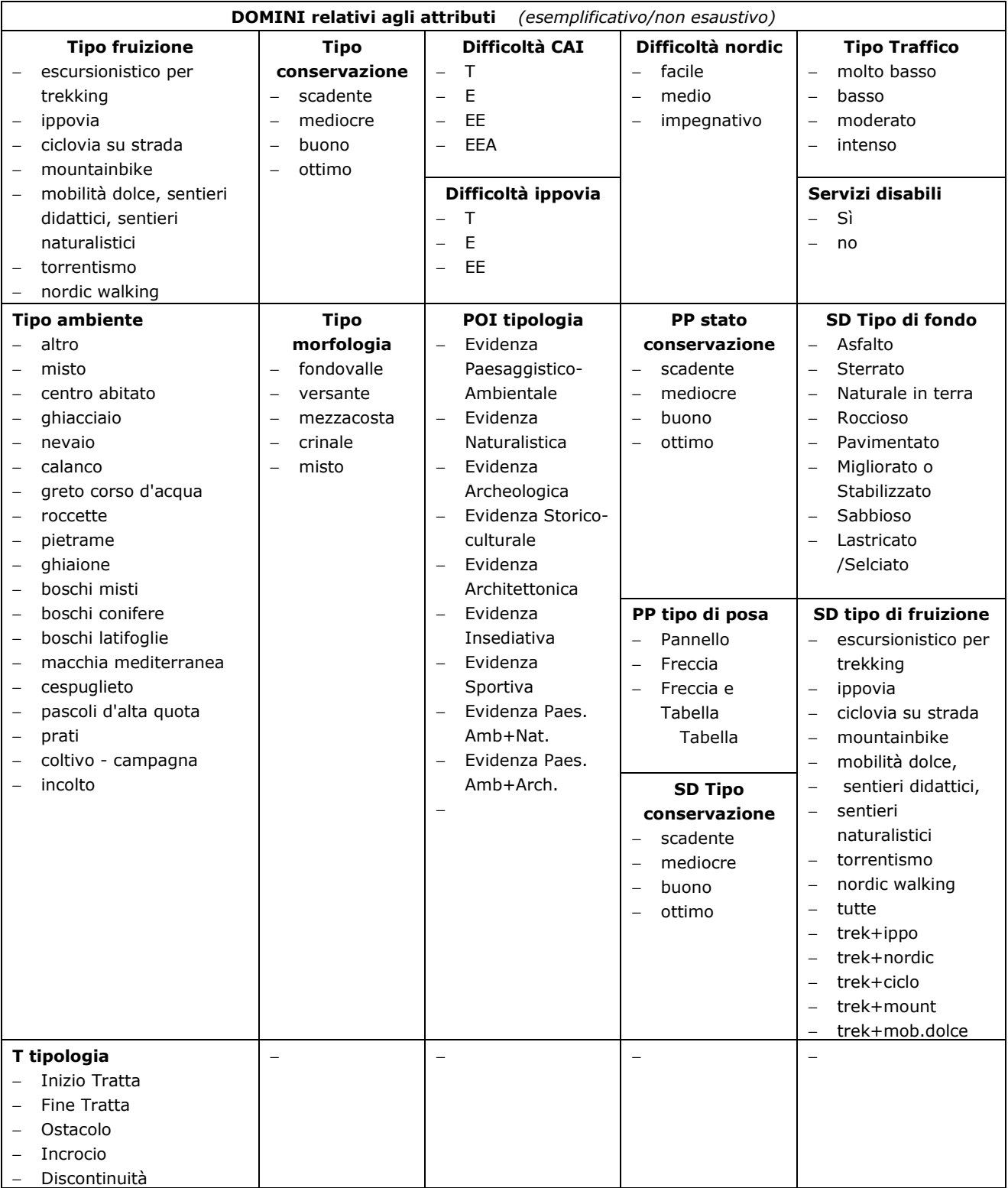

Per gli attributi che prevedono un dominio, il relativo elenco di valori deve essere preliminarmente creato in uno specifico foglio di lavoro:

### **Rilievo di tracce e punti**

Il rilievi effettuati impiegando le Schede di Rilievo "Specifica EFS" (da predisporre a cura dell'esecutore del servizio, secondo tali specifiche), i dati lineari, (tracce dei percorsi/sentieri), e i dati puntuali (waypoint: punti di posa, poi, punti di segmentazione dinamica, punti polivalenti) devono essere importati nel Geodatabase percorsi/sentieri predisposto seguendo la "Specifica EFS". Il rilevo dei sentieri deve essere inoltre fornito in formato shapefile e GPX standard con struttura conforme alla "Specifica EFS".